# <span id="page-0-0"></span>Stok Aylık İcmal

Stok Aylık İcmal, Lojistik-Satış Bölümü'nde, "Raporlar/Stok " menüsünün altında yer alır.

Stok Aylık İcmal, Stok aylık Kayıtları bölümünde bulunan kayıtların, stok kodlarına göre icmal (tüm stokların toplamı) olarak, aylar bazında (Ocak, Şubat gibi) ayrı ayrı, giriş, çıkış, miktar ve tutar dökümlerinin alınmasını sağlayan rapordur. Stok Aylık İcmal; Ön Sorgulama, Genel Kısıtlar, Kısıt, Sıralama, [Ölçekleme](#page-0-0) ve Yazıcı Seçenekleri sekmelerinden oluşur.

#### Ön Sorgulama

Stok Aylık İcmal ekranı Ön Sorgulama sekmesinde yer alan alanlar ve içerdiği bilgiler şunlardır:

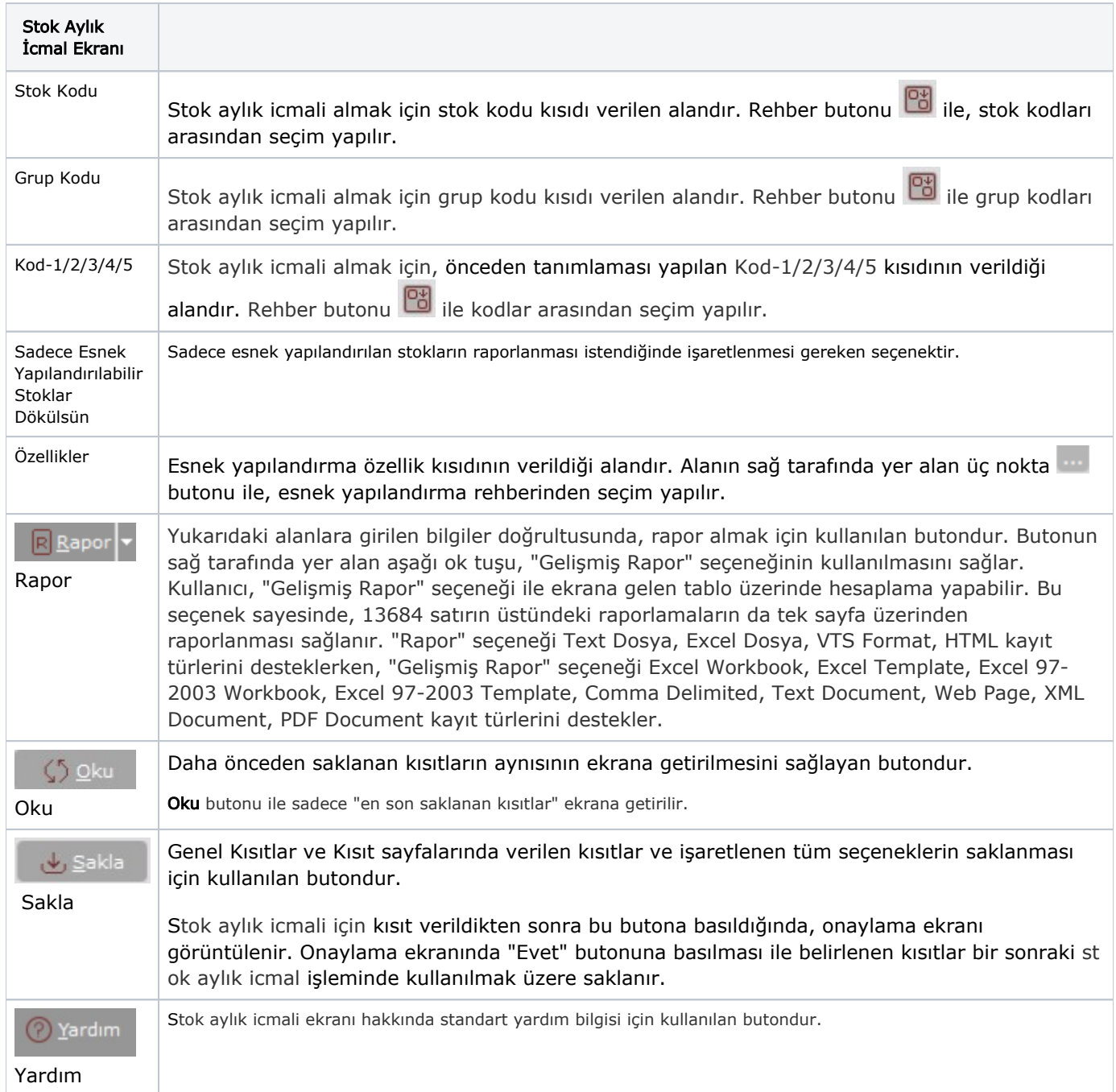

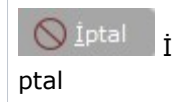

### Genel Kısıtlar

Stok Aylık İcmal ekranı Genel Kısıtlar sekmesinde yer alan alanlar ve içerdiği bilgiler şunlardır:

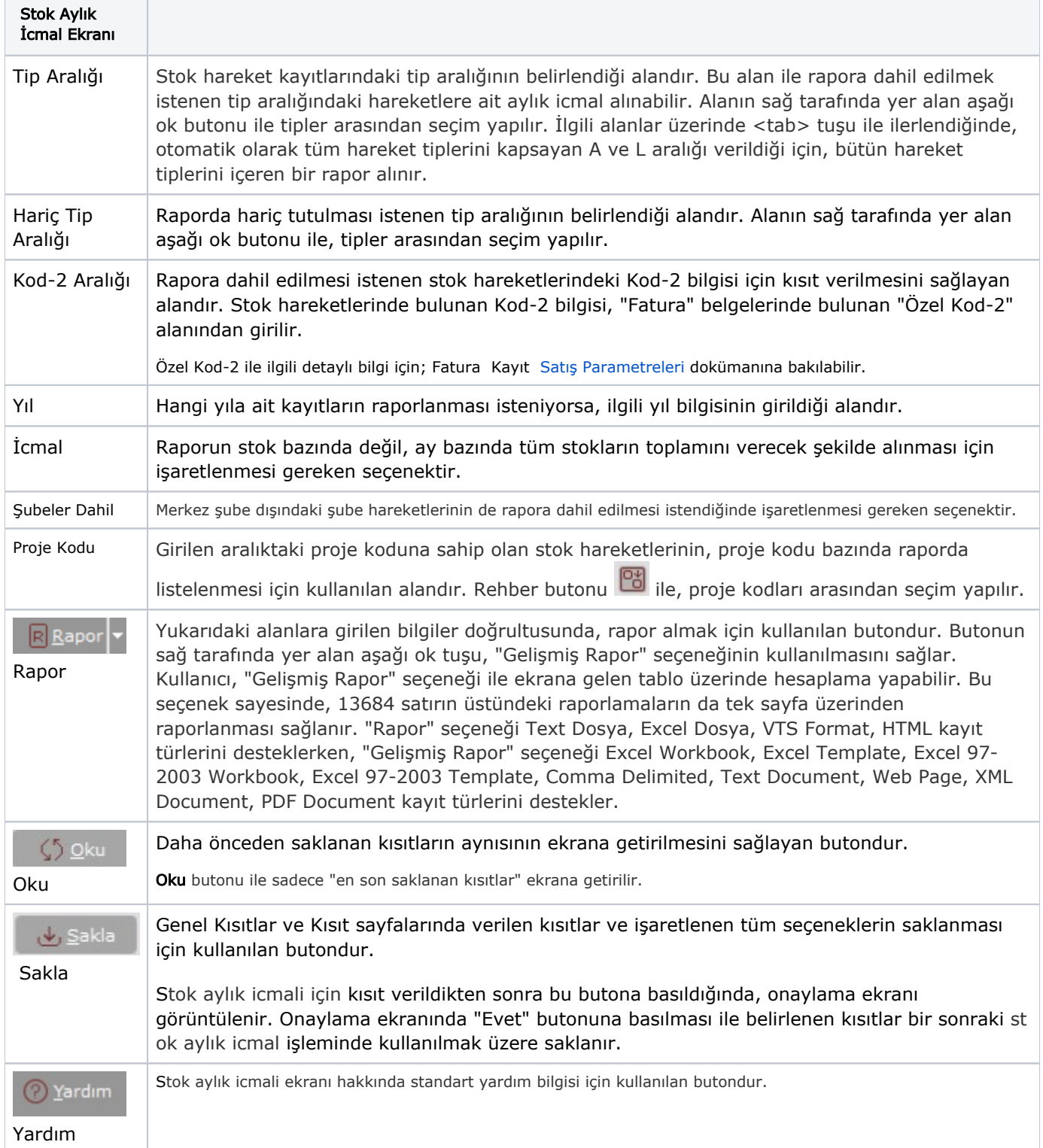

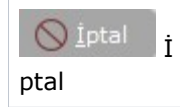

# Kısıt

Kısıt sekmesi bilgileri aşağıdaki şekildedir:

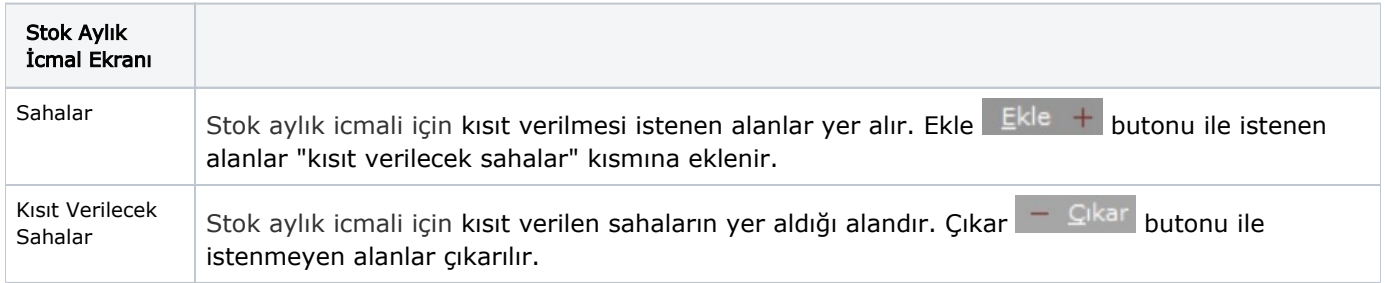

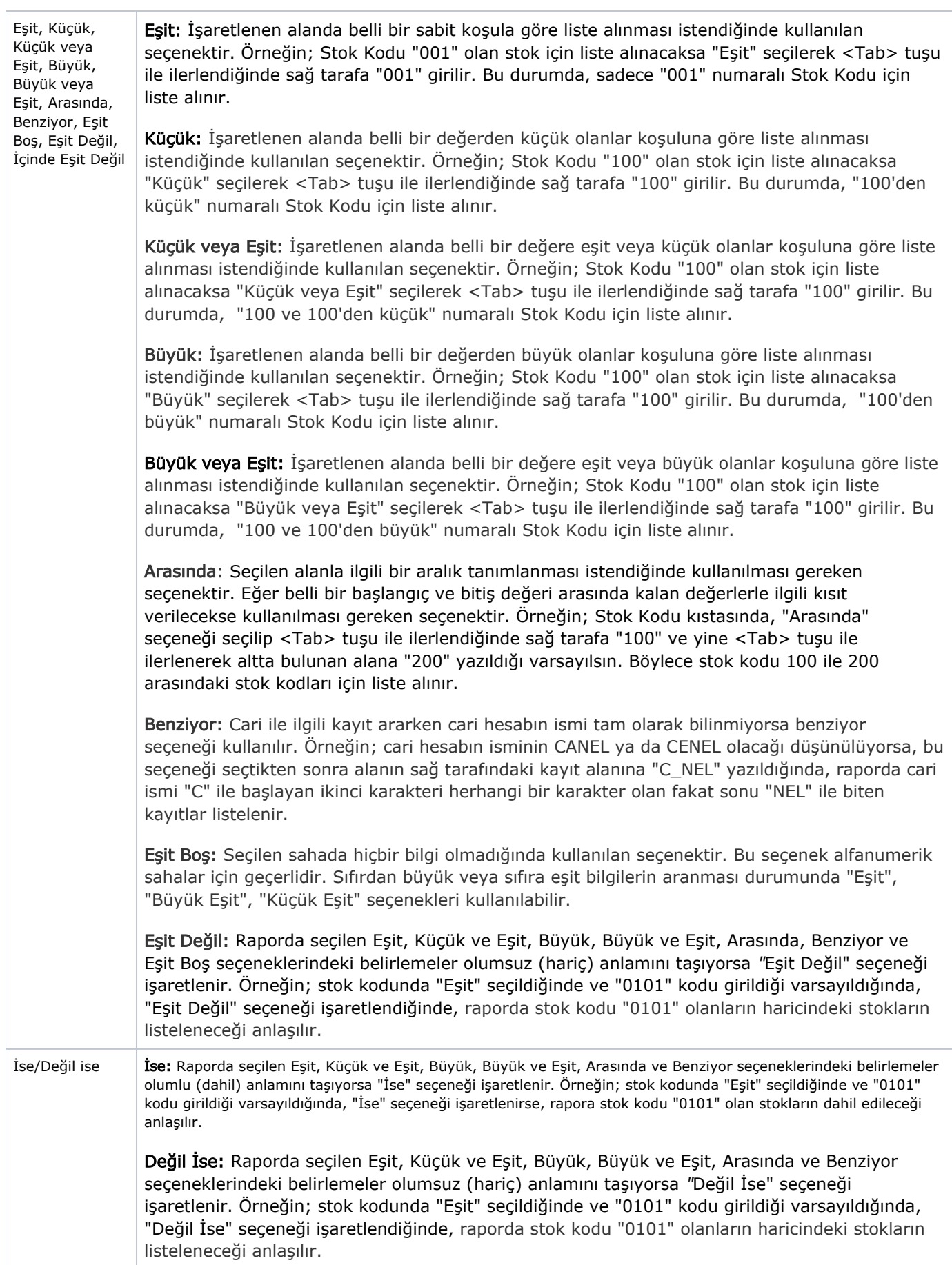

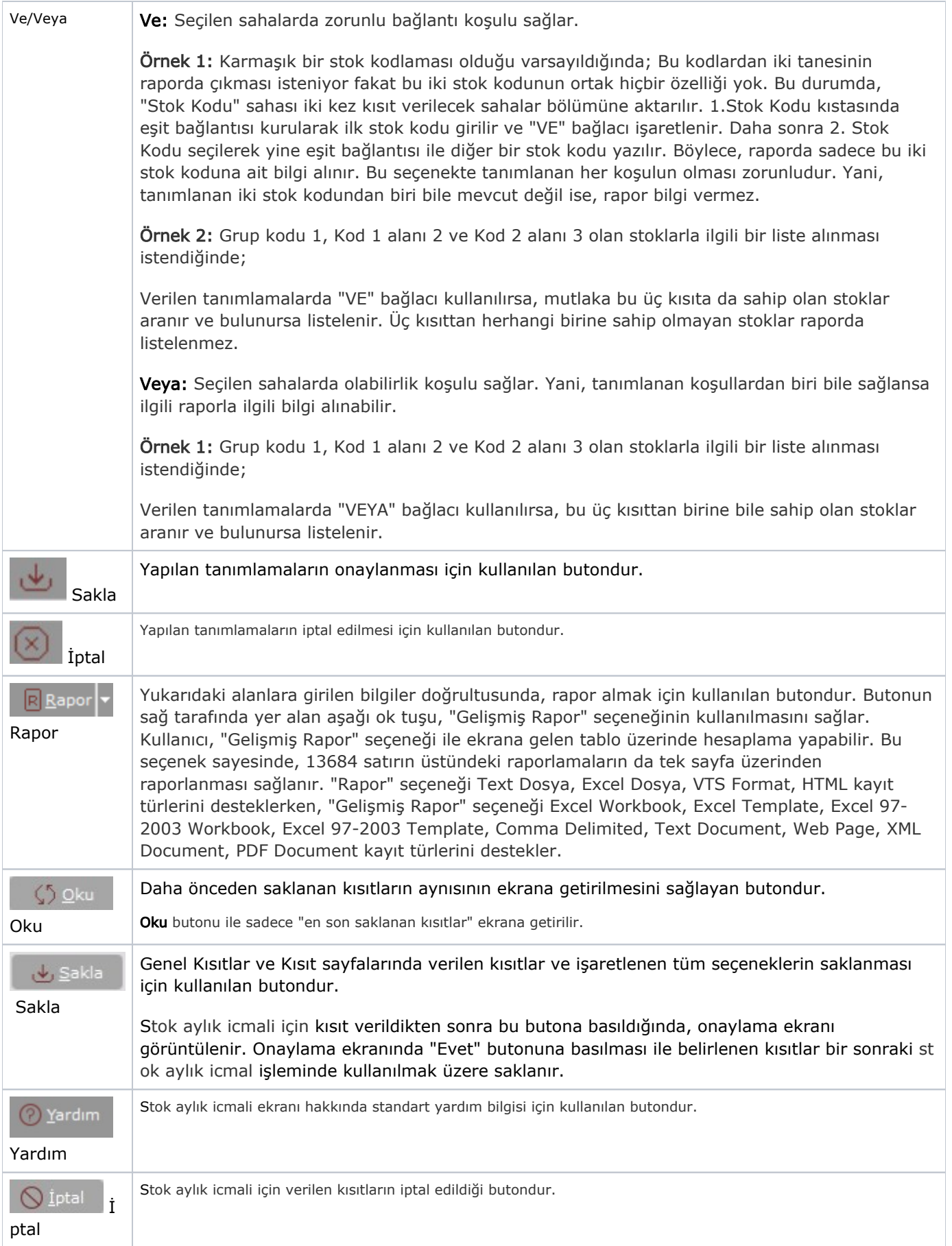

#### Sıralama

Sıralama sekmesi bilgileri aşağıdaki şekildedir:

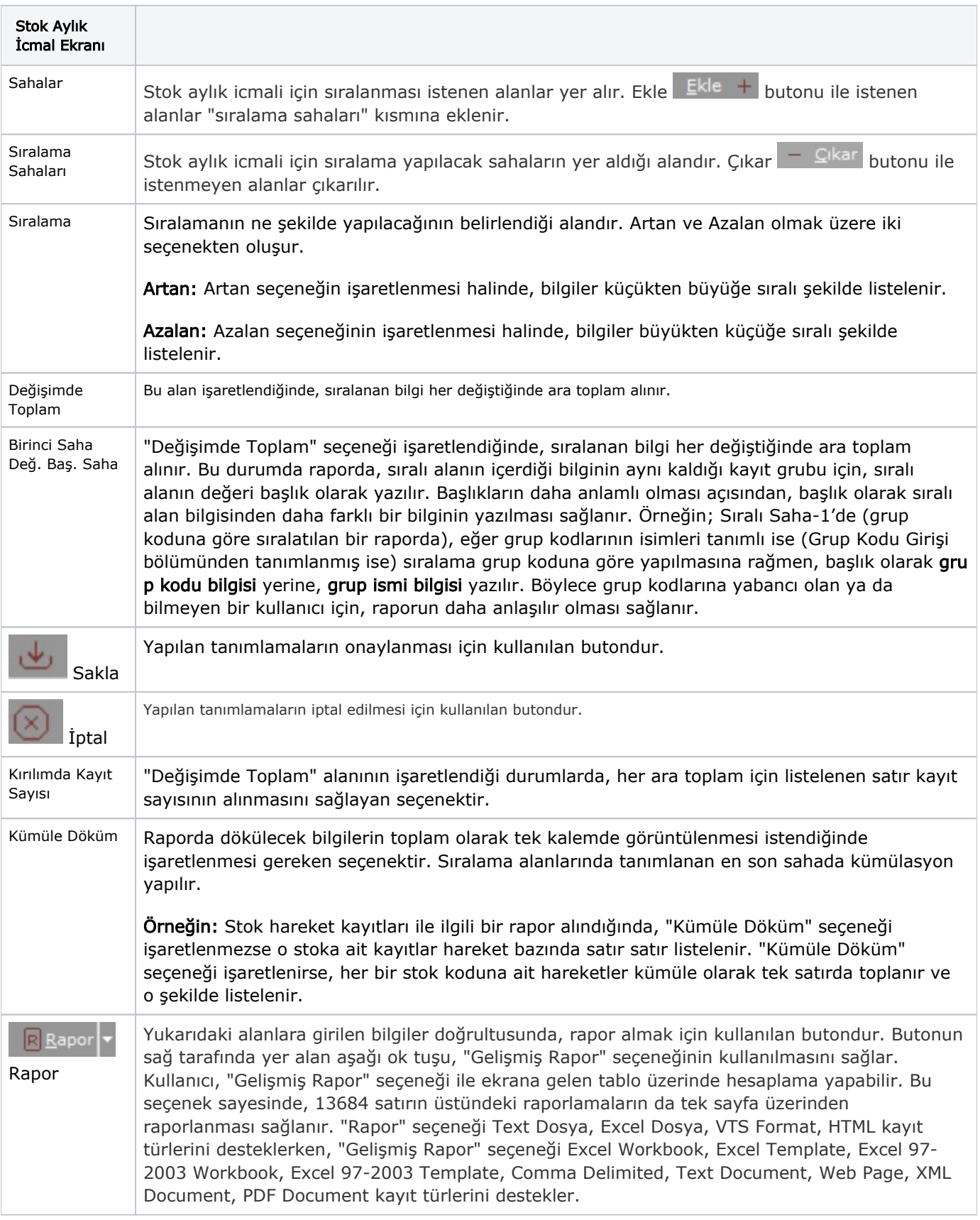

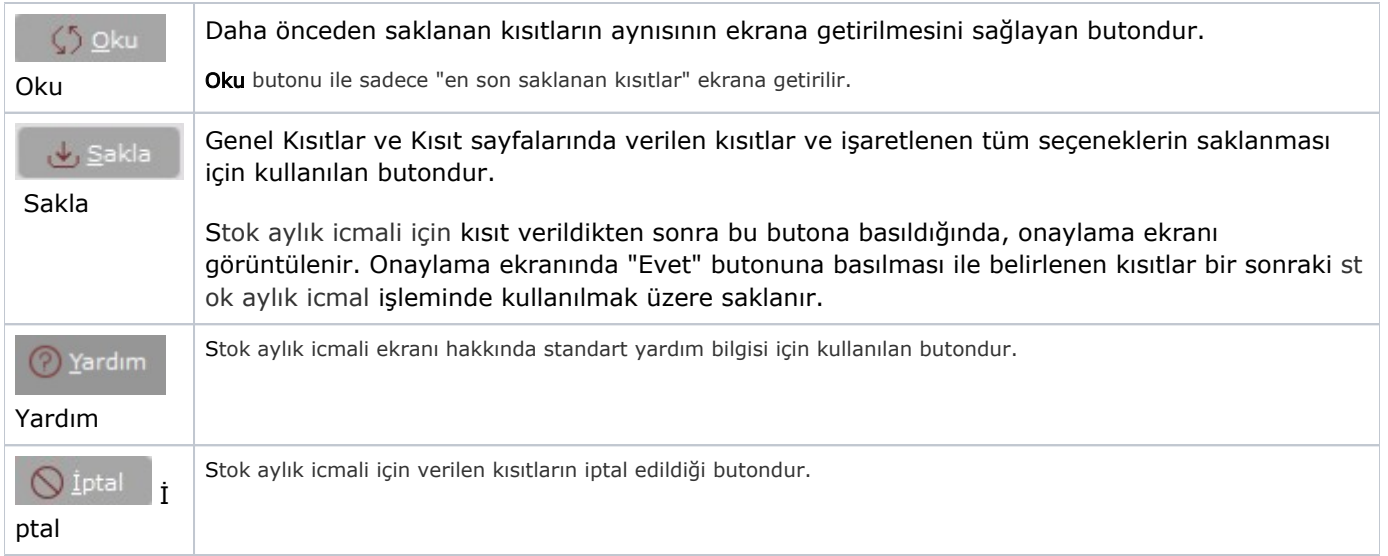

# Ölçekleme

Standart raporlarda miktar, fiyat, tutar, kur, döviz tutarı, döviz fiyatı, firma döviz tutarı ve oran alanları için ölçek leme yapılmasını sağlayan sekmedir.

Örneğin: Fiyat ve tutar alanlarına 1.000 yazılması, fiyat ve tutara getirilecek verilerin 1.000'e bölüneceği anlamına gelir.

#### Yazıcı Seçenekleri

Yazıcı Seçenekleri sekmesi bilgileri aşağıdaki şekildedir:

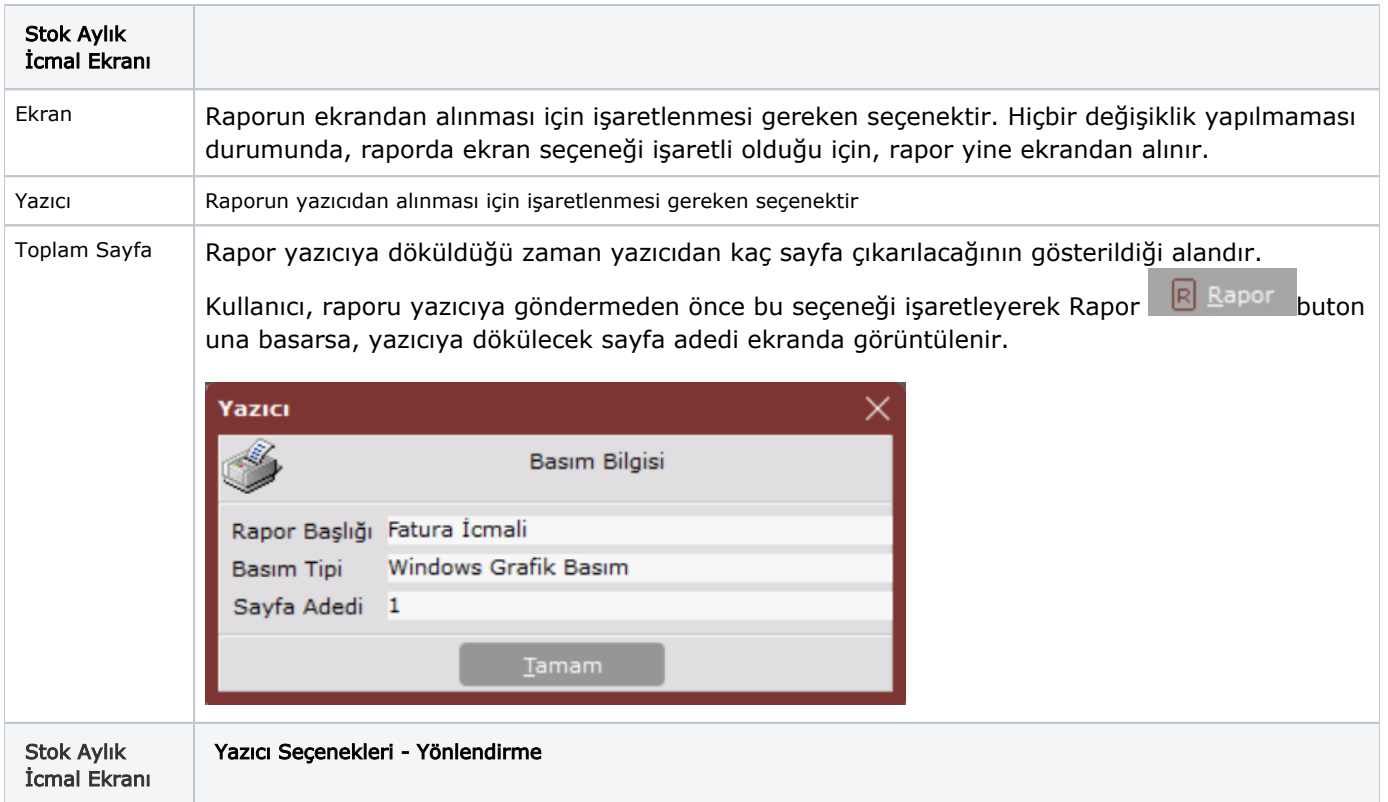

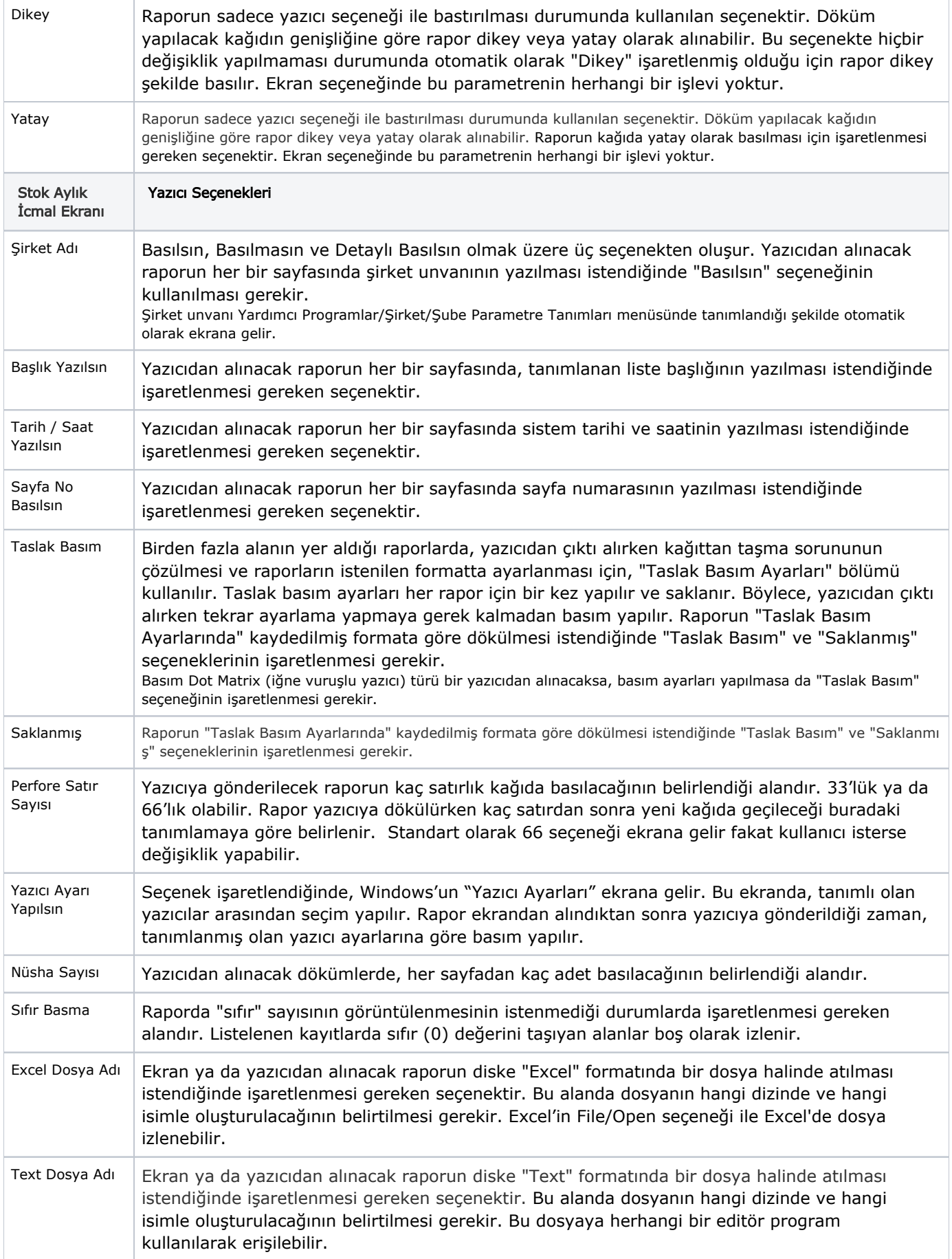

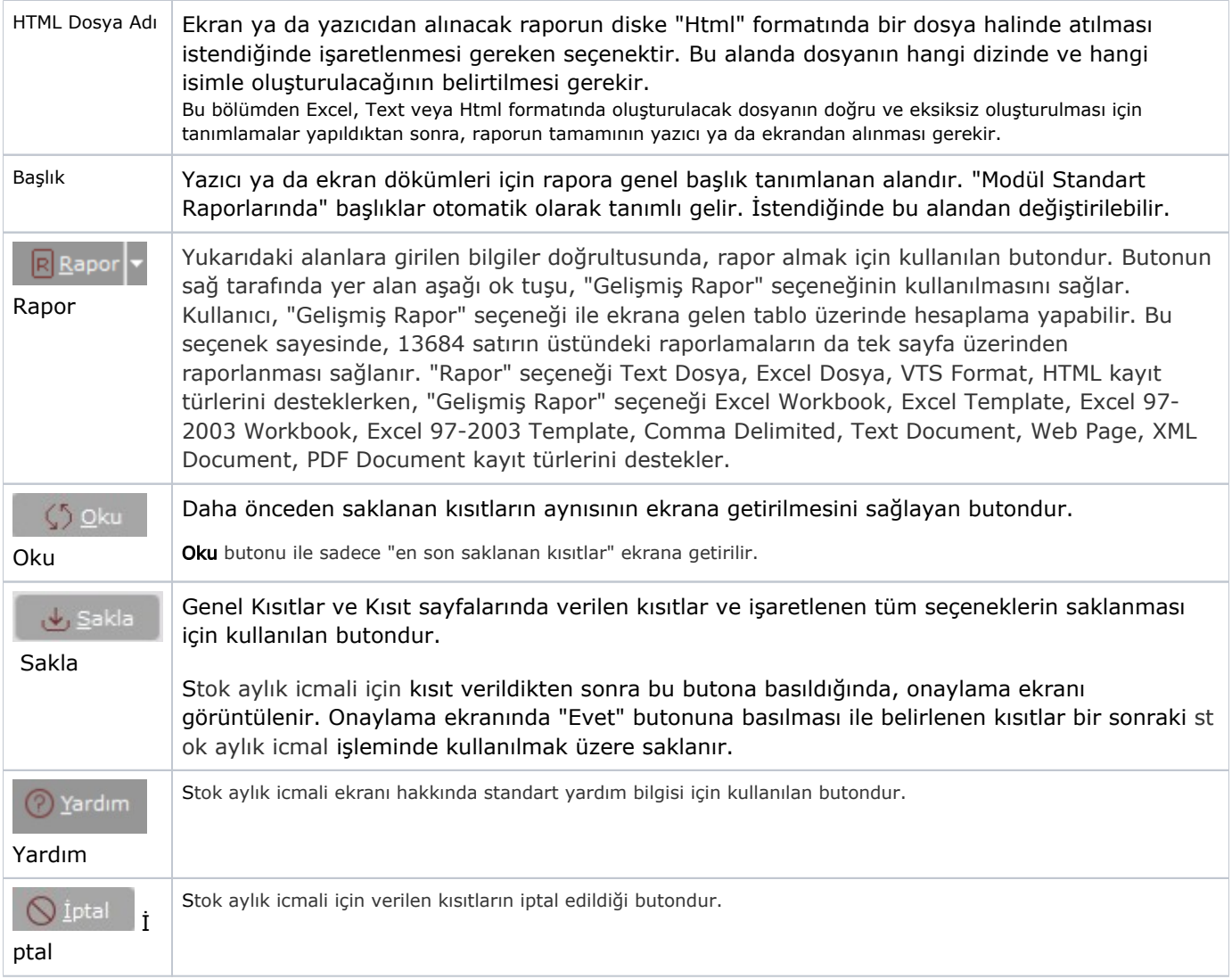